## **Table of Contents**

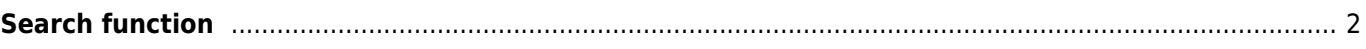

## **\* Fix Me!**

**This page is not fully translated, yet. Please help completing the translation.** (remove this paragraph once the translation is finished)

## <span id="page-1-0"></span>**Search function**

## $\pmb{\times}$

The search menu provides several search functions as described below. All location and user based searches will provide a [list of caches](https://cgeo.droescher.eu/pt/mainmenu/lists) as result, whereas the geocode search and the trackable search will directly open the resulting [geocache details](https://cgeo.droescher.eu/pt/cachedetails) or [trackable details.](https://cgeo.droescher.eu/pt/trackabledetails)

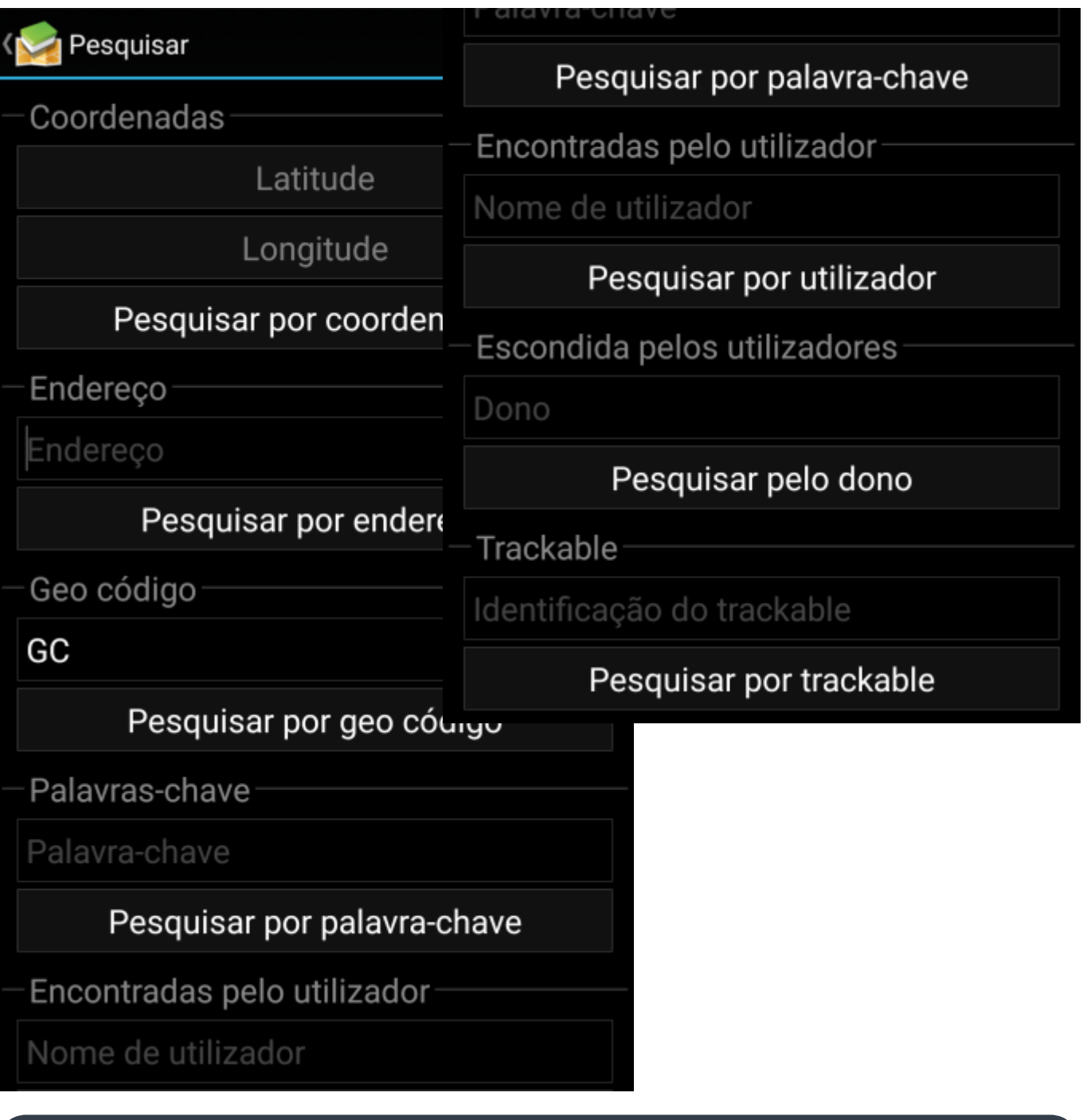

î

Basically all search functions will use all enabled geocaching platforms simultaneously and provide the result in a combined list across all geocaching services. This depends on the functions supported by the specific geocaching service as listed in

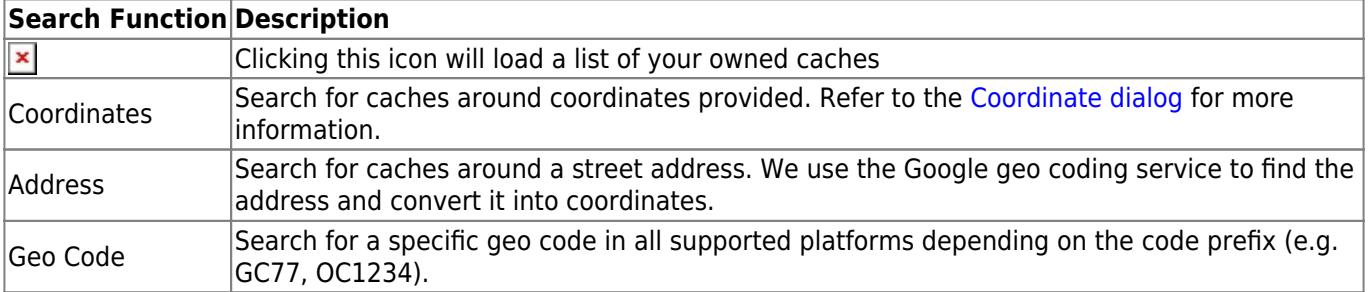

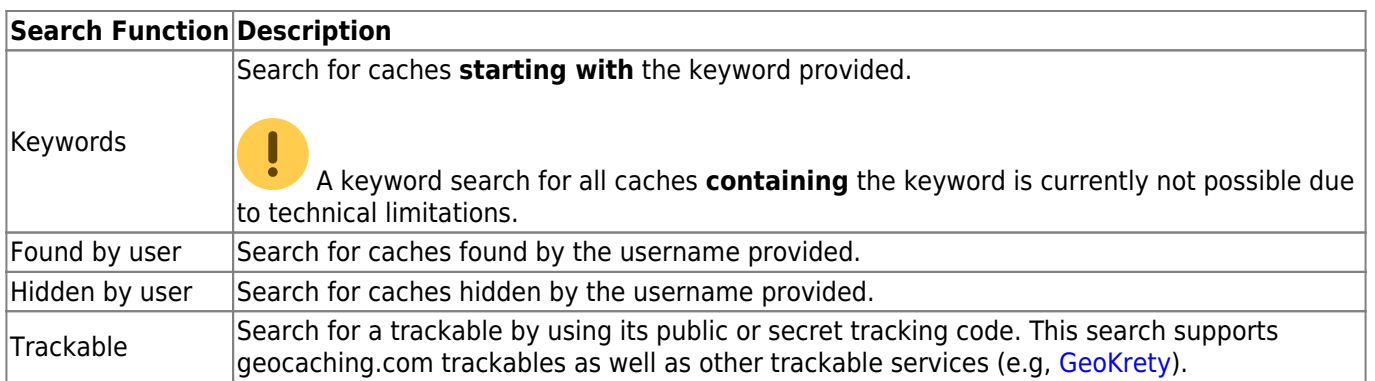